## Abstraktsed andmestruktuurid

- Mitmed vaadatud andmestruktuurid on teostatud Idrises.
	- Bool, Nat, (), Maybe a, List a, Either a b jne.
	- Konstruktorid otse kasutatavad.
- Osad on teostatud madalamal tasemel, näiteks:
	- Int, Integer, Char, Double, String
	- Konstruktorid peidetud tüübid abstraktsed!
- Vahetevahel on mõistlik luua ise abstraktseid andmestruktuure. Näiteks hulgad Set a
	- Ei soovi eksportida moodulist konstruktorite nimesid
	- ... kuid eksporditakse muid funktsioone:

```
empty : Set a<br>null : Set a
            : Set a \rightarrow Bool
singleton : a \rightarrow Set a
insert : Ord a \Rightarrow a \rightarrow Set a \rightarrow Set a
delete : Ord a \Rightarrow a \rightarrow Set a \rightarrow Set a
foldr : (a \rightarrow b \rightarrow b) \rightarrow b \rightarrow Set a \rightarrow b
```
#### Liidesed

Idrisis tuleb tihti kirjutada funktsioone, mis erinevad ainult natuke tüübi poolest:

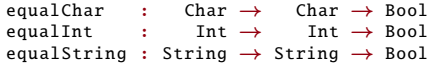

Sellist koodi ei saa kirjutada ühe parameetrilise polümorfse funktsiooniga, kuna funktsioonide implementatsioon on erinev:

equal :  $a \rightarrow a \rightarrow$  Bool equal = ?eq\_v -- pole def. mis töötaks iga tüübi korral

Selleks saame teha liidese (Haskellis tüübiklassi)

```
interface Equal a where
    ( == ) : a \rightarrow a \rightarrow Boo1Equal Int where
    a == b = ?eq_Int -- Int'ide võrdsus
Equal Bool where
    a == b = ?eq_Bool -- Bool'ide võrdsus
```
### Tüübiklassid standardteegis

Idrise standardteegis on defineeritud tüübiklass Eq:

```
interface Eq a where
   ( ==), (\neq) : a \rightarrow a \rightarrow Bool
    -- Minimaalne definitioon peab sisaldama :
   - - (= =) või (\neq)
   x \neq y = not (x == y) -- vaikedefinitsioon
   x == y = not (x ≠ y) -- via kedefinitsioon
```
Võrldusoperaatori tüüp on:

 $( == ) : Eq a \Rightarrow a \rightarrow a \rightarrow Bool$ 

s.t me saame operaatorit kasutada, kui tema argumentitüübil on defineeritud Eq instants!

Kõikidel polümorfsetel funktsioonidel, mis kasutavad võrdust peab tüübi kontekstis olema Eq:

lookup : Eq a  $\Rightarrow$  a  $\rightarrow$  List (a, b)  $\rightarrow$  Maybe b

## Näide

```
data ValgusFoor = Punane | Kollane | Roheline
Eq ValgusFoor where
   Punane == Punane = True
   Kollane == Kollane = True
   Roheline == Roheline = True
   \overline{=} \overline{=} \overline{=} False
test : Bool
test = Kollane == Roheline - - False
```
#### Range tüübiklass

Enumeratsioone kirjeldab järgnev tüübiklass:

```
interface Range a where
   rangeFromTo : a \rightarrow a \rightarrow List a -- [x..y]
   rangeFromThenTo : a \rightarrow a \rightarrow a \rightarrow List a -- [x,y..z]
   rangeFrom : a \rightarrow Stream a -- [x..]
   rangeFromThen : a \rightarrow a \rightarrow Stream a -- [x,y..]
```
### Sisend-väljund Idrises

- $\bullet$  Idrise puhtad funktsioonid ei võimalda teha mittepuhtaid arvutusi.
	- Puhas funktsiooni tulemus sõltub ainult argumentide väärtusest.
	- Ei saa teha näiteks juhuarvude funktsiooni random :  $() \rightarrow Int$
- Lahendus: IO liides
	- $\bullet$  'IO a' tüüpi väärtus "masin mis arvutab a tüüpi väärtuse"
	- pure : a  $\rightarrow$  10 a masin tagastab esimese argumendi väärtuse ( $>$ =) : IO a  $\rightarrow$  (a  $\rightarrow$  IO b)  $\rightarrow$  IO b — masin käivitab esimese argumendi ja rakendab tulemuse teisele
	- $\bullet$  ... lisaks baasfunktsioonid nagu putStrLn : String  $\rightarrow$  IO () ja getLine : IO String.
- **•** Nii saab kombineerida olemasolevaid 10 "masinaid". Näiteks:

```
main : IO \bigcapmain = random RIO (1, 10) \gg classify \gg = nutStrLnwhere classify : Int \rightarrow IO String
          classify x = if x \mod 2 == 1 then
                             pure "paaritu"
                        else
                             pure "paaris"
```
#### do-süntaks I

Eelneval slaidil olnud koodi on keeruline lugeda ja kirjutada:

```
main : I_0 ()main = randomRI0 (1, 10) >>= classify >>= putStrLn
   where classify : Int \rightarrow IO String
         classify x = if x \mod 2 == 1 then
                            pure "paaritu"
                        else
                            pure "paaris"
```
Sama saab saavutada järgnevalt

```
main : I_0 ()main = dor \leftarrow randomRIO (1, 10)
     c \leftarrow classify r
     putStrLn c
         where classify : Int \rightarrow IO String
                classify x = ...või
  main : IO ()main = dor \leftarrow randomRIO (1, 10)
     if r \mod 2 = 1then putStrLn "paaritu"
       else putStrLn "paaris"
```
## do-süntaks II

```
Näide
 proc : IO ()
 proc = dos ← getLine
    let n : Int
        n = read s
        n2 : Int
         n2 = 2*nputStrLn ("Kaks␣korda␣" ++ s ++ "␣on␣" ++ show n2)
```
Do-süntaks algab do-võtmesõnaga, millele järgnevad järjest töödeldavad laused.

- Laused mustriga  $x \leftarrow p$ , kus  $p :$  10 a siis  $x : a$ ,
- let laused ning
- $\bullet$  avaldised  $e$ , mille tüüp on 10 a.

### Mitme do kasutamine

- $\bullet$  do seob kokku IO-avaldised, kuid ei saa vaadata konstruktsioonide sisse
- S.t. ühe avaldise jaoks pole do-d vaja

```
 main = putStrLn "Hello␣World!"
```
Hargenmise puhul võib olla vaja kasutada mitut do-d:

```
main : I_0 ()min - doputStrLn "Kirjuta␣midagi!"
   xs ← getLine
   if (xs == "")then putStr "Sõnakuulmatu!"
    else do
       putStrLn "Tänan!"
       putStrLn ("Kirjutasid:.." + xs)
```
# do tähendus

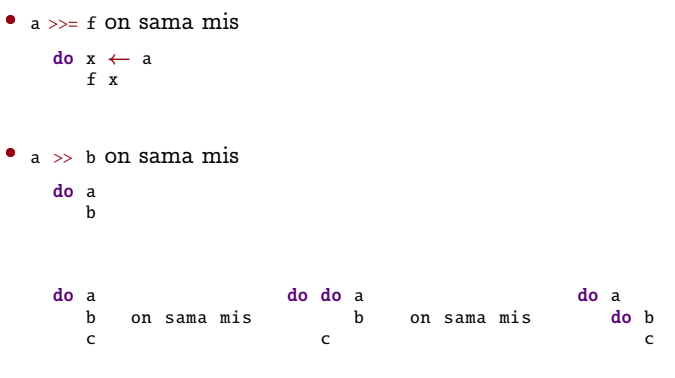

Fixity:

infixl  $1 >$  $infix1$  1  $>>=$ 

## Näide

```
main : IO ()main = doputStrLn "Kirjuta␣midagi!"
 xs ← getLine
 if (xs == "")then putStr "Sõnakuulmatu!"
   else do
     putStrLn "Tänan!"
     putStrLn ("Kirjutasid: \_" ++ xs)
```
#### on sama mis

```
main : I_0 ()main =putStrLn "Kirjuta␣midagi!" >>
 getLine >>= (\lambda \times s \Rightarrowif (xs == "")then putStr "Sõnakuulmatu!"
   else
     putStrLn "Tänan!" >>
     putStrLn ("Kirjutasid::" + xs)
 \lambda
```
## Sisend-väljund

- + IO on hea näide, kuidas mittepuhtaid arvutusi saab modelleerida puhaste funktsioonide abil.
- + Selline modelleerimine on teoreetiliselt huvitav, kuna võimaldab katsetada erinevaid võimalusi ja kitsendusi. Näiteks erindid ja jätkud.
	- Tekitab palju segadust, kui mõisted pole (veel) selged.
	- Praktiline kasu pole ilmne: lihtsam kasutada mittepuhast programmeerimiskeelt.

Seetõttu: Selles kursuses harjutame IO-d aga ei lähe seda rada kaugemale.